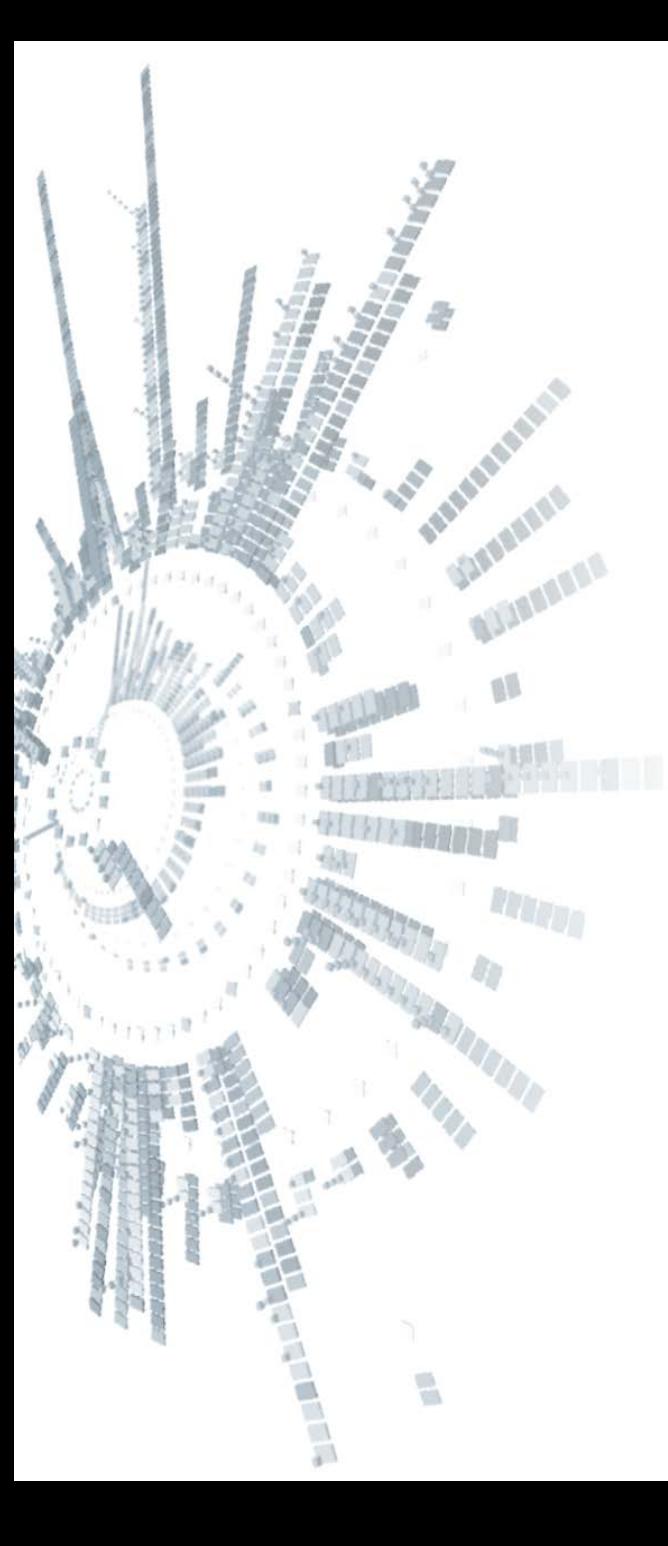

**Eötvös Loránd Tudományegyetem Természettudományi Kar**

## **Alkalmazott Modul III**

**8. gyakorlat**

**Eseményvezérelt programozás: egyszerű grafikus alkalmazások**

**© 2011.11.15. Giachetta Roberto groberto@inf.elte.hu http://people.inf.elte.hu/groberto**

## **Grafikus felületű alkalmazások Feladatok**

- 1. Készítsünk egyszerű tételgenerátor alkalmazást, amely alkalmas arra, hogy a felhasználó véletlenszerű tételt kapjon, de úgy, hogy a megelőző valahány tételt a program nem osztja ki újra (így nem fordulhat elő, hogy egyszerre többen felelnek a tételből).
	- egy főablakban jelenítsük meg a tétel számát (nagy betűvel), valamint egy sorsoló gombot
	- a sorsoláshoz használjunk véletlen szám generátort
	- a tételek számát, illetve az elkerülendő ismétlődések számát egy külön ablakban lehessen megírni, ahol a felhasználó egyben visszakapcsolhat kiadott tételeket a sorba (amennyiben egy hallgató visszaadja a tételét)

## **Grafikus felületű alkalmazások Feladatok**

- 2. Készítsünk olyan alkalmazást, amelyben egy mátrix formájú mezőt tudunk létrehozni, majd a mátrix egyes mezőire kattintva változik azok színe véletlenszerűen.
	- a mátrix méretét állíthassa a felhasználó, és lehessen bármikor új mátrixot létrehozni, a mátrixot töltsük fel gombokkal, amelyeket dinamikusan, futási időben hozunk létre és törlünk
	- az ablak méretét változtassuk annak megfelelően, mekkora méretű mátrixot hozunk létre

## **Grafikus felületű alkalmazások Feladatok**

- 3. Készítsünk egy telefonközpont szimulátor alkalmazást.
	- a telefonközpontba hívások jönnek be, és a játékos feladata, hogy azokat megfelelő mellékre kapcsolja (kezdetben kiválasztható a mellékek száma)
	- egy listában folyamatosan megjelennek a hívások, benne a hívás ideje (ennyi ideig foglalja a melléket), valamint a keresett mellék
	- a játékos az utoljára beérkezett hívást kapcsolhatja a megfelelő mellékre, amennyiben jó mellékre kapcsolt, az zölden jelez, és addig nem lehet kapcsolni a melléket, amíg tart a hívás, rossz mellék esetén pirossal jelez, viszont utána ugyanúgy kapcsolható lesz